# 工业和信息化人才培养工程培训课程标准

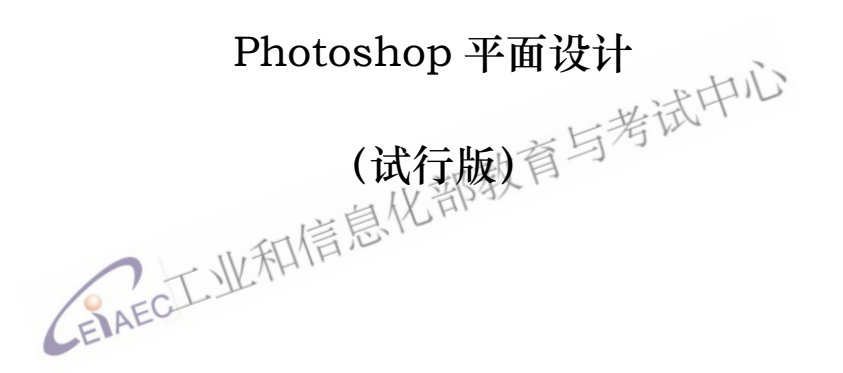

工业和信息化部教育与考试中心

二O二一年十二月

### 说 明

为推动工业和信息化人才培养工程高质量发展,加快培养大 批高素质高技术技能人才,工业和信息化部教育与考试中心依据 当前软件、制造业行业人才发展实际需要,积极整合行业教育资 源优势,组织行业专家、教育专家持续研发《工业和信息化人才 培养工程培训课程标准》(以下简称"标准"),用于指导工业和信 息化人才培养工程相关培训课程建设。

《标准》以客观反映现阶段行业的水平和对从业人员的要求 为目标,在充分考虑经济发展、科技进步和产业结构变化对本课 程影响的基础上,对本课程的等级、培训内容要求、技能要求、 知识水平和考核权重都作了明确说明。 进中心

《标准》的组编遵循了有关技术规程的要求,既保证了《标 准》体例的规范化,又体现这以专业活动为导向、以专业技术技 能为核心的特点。同时也使其具有根据科技发展进行调整的灵活 性和实用性,符合培训工作的需要。

《标准》编制工作由工业和信息化部教育与考试中心具体组 织实施。参与标准编制单位有北京华毅阳光商务服务有限公司、 重庆信息通信研究院、北京信通传媒有限责任公司、电子工业出 版社有限公司、天津广博卓众企业管理咨询有限公司、天津渤海 职业技术学院、黑龙江职业学院、黑龙江农业职业技术学院、长 春金融高等专科学校、吉林电子信息职业技术学院、大连电子学 校。参与编制人有杨帆、王欣欣、马麟、蒋子泉、刘丰、黄守峰、 左雅、刘少轩、杨兴银、蔡杰、陈海、张兴华、李佼辉、邢敏、 罗大伟、兰英。龚玉涵和严冬宇完成汇编与校稿工作。

# 工业和信息化人才培养工程

## 培训课程标准

#### 1 课程概况

#### 1.1 课程名称

Photoshop 平面设计

#### 1.2 课程定义

本课程面向图文处理、企业宣传资料设计制作的从业人员,使其熟练掌握 Photoshop 平面设计基本知识、Photoshop 软件应用以及日常工作中 Photoshop 和其它软件的结合使用,培养其 Photoshop 平面设计的综合素质能力。

#### 1.3 课程等级

本课程共设三个等级,分别为:初级、中级、高级。

1.4 能力要求

能力要求<br>具有较强的学习能力、研究能力;具有一定的理解、到断和表达能力;具 有一定的分析解决问题的能力和沟通能力部<sup>数人</sup>

1.5 普通受教育程度 / 业和信息

高中毕业(或同等学历)。

- 1.6 课程培训要求
- 1.6.1 培训期限

初级课程线上或线下 80 标准学时; 中级课程线上或线下 120 标准学时; 高 级课程线上或线下 180 标准学时,每学时为 45 至 60 分钟。

1.6.2 培训教师

承担初级、中级理论知识或专业能力培训任务人员,应具有相关课程培训 经验 1-3 年。

承担高级理论知识或专业能力培训任务人员,应具有相关课程培训经验 5 年以上,或具有相关职业高级专业技术等级、相关专业高级职称二者之一。

#### 1.6.3 培训场所设备

理论知识培训在标准教室或线上平台进行, 培训所需软件: Adobe Photoshop(PS)、Adobe Illustrator(AI)等。

#### 2 基本要求

- 2.1 专业守则
	- (1)遵纪守法,爱岗敬业
	- (2)精益求精,勇于创新
	- (3)诚实守信,恪守职责
	- (4) 遵守规程, 安全操作
	- (5)认真严谨,忠于职守
- 2.2 基础知识

#### 2.2.1 基础理论知识

- (1)PS 选区、填充、形状、文字与布尔运算
- (2)PS 图像的修饰和编辑工具钢笔与笔画
- (3)PS 中图层的操作混合模式与图层样式
- (4)PS 通道和蒙版
- (5)PS 修图与调色
- (6)PS 合成素材技巧
- (7)PS 滤镜特效及常见设计风格
- (8)PS 软件常用技巧
- (9)AI 软件基础与布尔运算
- (10)AI 文字工具与绘图功能
- (11)AI 特效综合实战
- (12)AI 综合案例实操

(13)AI、PS 互导与印刷常识

#### 2.2.2 实操能力知识

(1) PS 的作用及应用领域, PS 中的常用概念, 如: 像素、分辨率、色彩 模式、位深度、优化、工作环境

(2)PS 填充方式,图形装饰元素与 UI 图标制作、字体制作、图形图标绘 制

(3)PS 绘图工具,钢笔元素绘制,不同风格插画设计

(4)PS 图层新建、编辑、复制、删除、移动、重命名,调整图层,填充图 层,图层编组与剪贴组,图层样式

(5)PS 通道和蒙版,通道运算,颜色通道,选区通道,专色通道,通道抠 图,Channel 调板,色彩调整命令,图层蒙版,矢量蒙版

(6)PS 修图(污点修复、仿制图章、去除水印、磨皮),调色工具调整各 类色彩风格,Camera Raw 滤镜校色

(7)PS 素材合成创意构思和透视,素材收集,抠图,分图层调色,透视和 光影

(8)PS 滤镜(高斯模糊、动感模糊、径向模糊、像素化、渲染、海洋波纹、 极坐标、波纹、球面化、蒙尘与划痕),图片合成,渐变风格,手绘插画,微缩 景观, 双重曝光, 图文穿插, 双色调, 错层阴影, 欧普重构, 自然律动, 蒸汽 波、剪纸叠加、纪念碑谷(AI)

(9)PS 动作面板,批处理,GIF 动画与 3D 效果运用,动态表情包,动态 Banner, 时间轴, 帧动画, 3D 映射

(10)AI 视图操作,选择集合,变换对象,形状工具组,形状生成器,路 武中心 径查找器,吸管与渐变工具,图形绘制,填色技法

(11)AI 文字工具组,钢笔工具组调整和转换锚点,画笔工具组根据实际 情况运用合适的画笔,线条工具组绘制各类线条,铅笔工具组线段处理方法, 橡皮擦工具组形状和路径正确分割与擦除,插画制作

(12)AI 特效,图像描摹图片转矢量,网格工具流体渐变及背景,扭曲和 变换,混合工具立体字,偏移路径,3D 效果及参数设置

(13)AI 综合 banner 效果图及渐变,混合工具,2.5D 场景,剪切蒙版

(14)AI 与 PS 之间互导,图片链接,印刷对接,颜色模式,分辨率,文字 转曲, 图片嵌入

3

## 3 课程内容要求

本标准对初级、中级、高级各级别的课程要求依次递进,高级别涵盖低级 别的要求。

3.1 初级

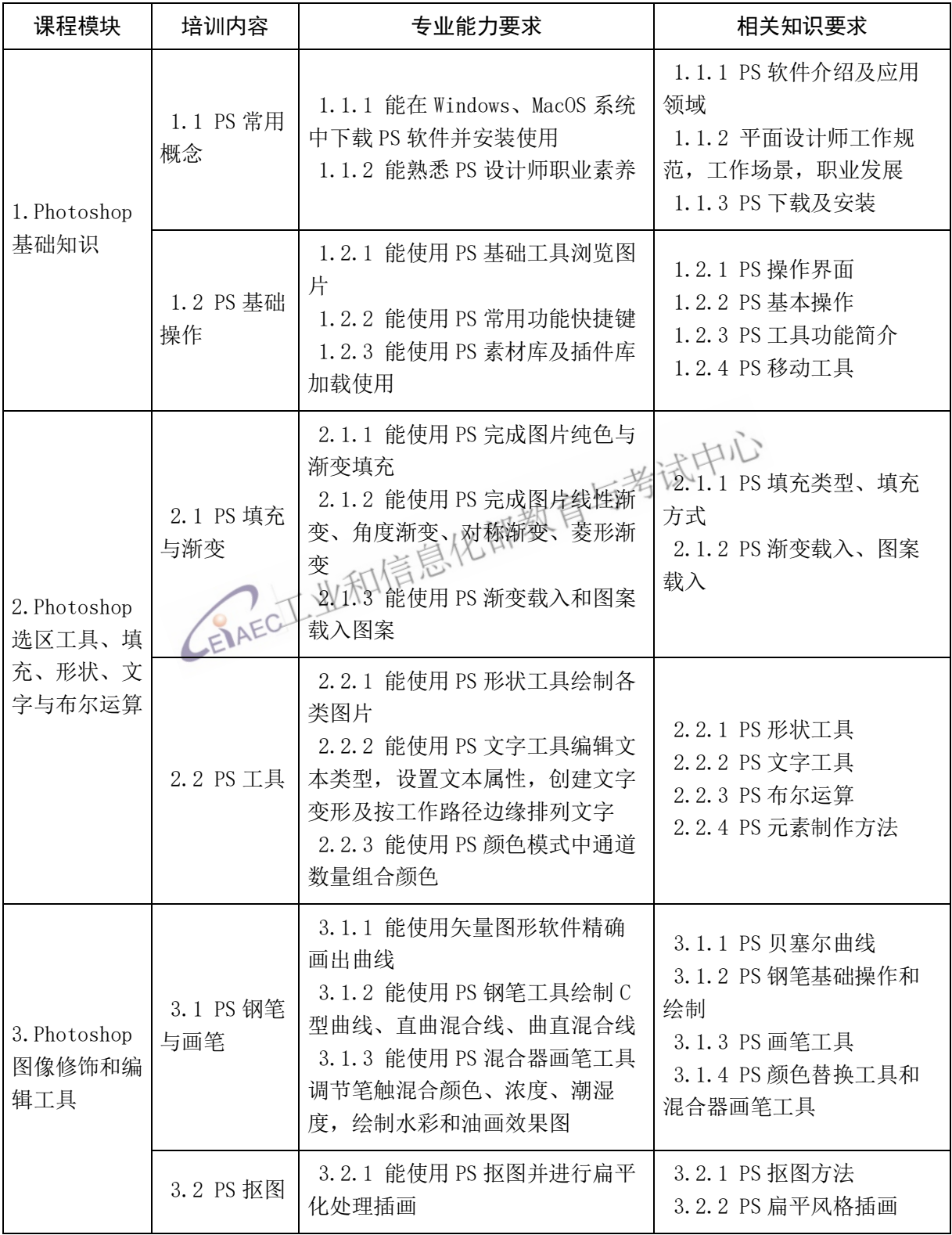

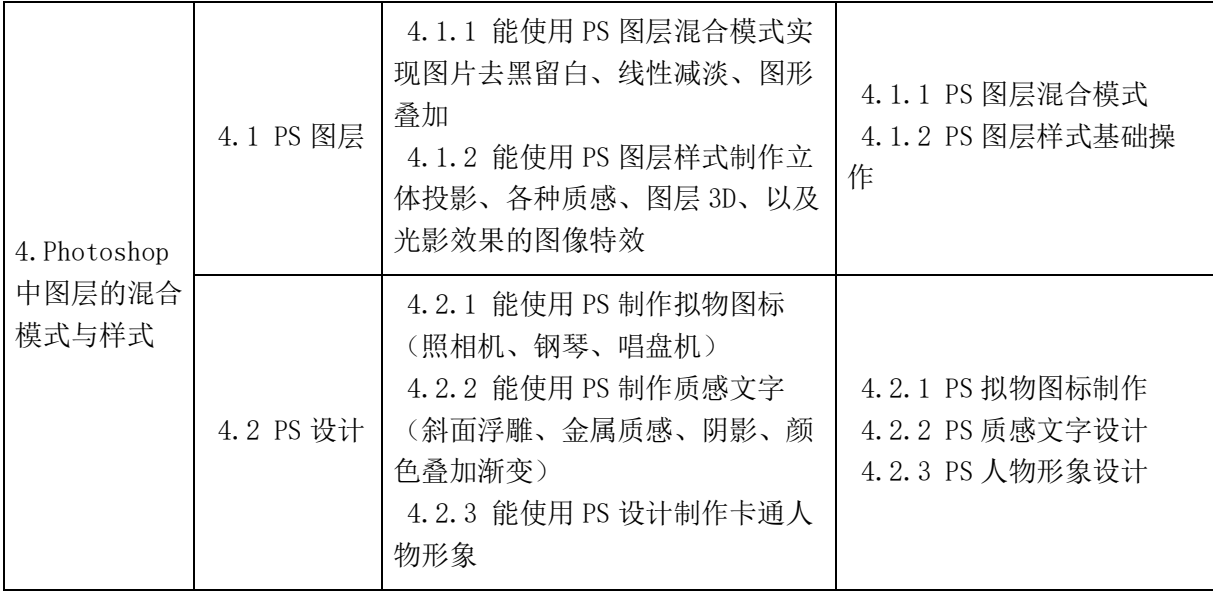

## 3.2 中级

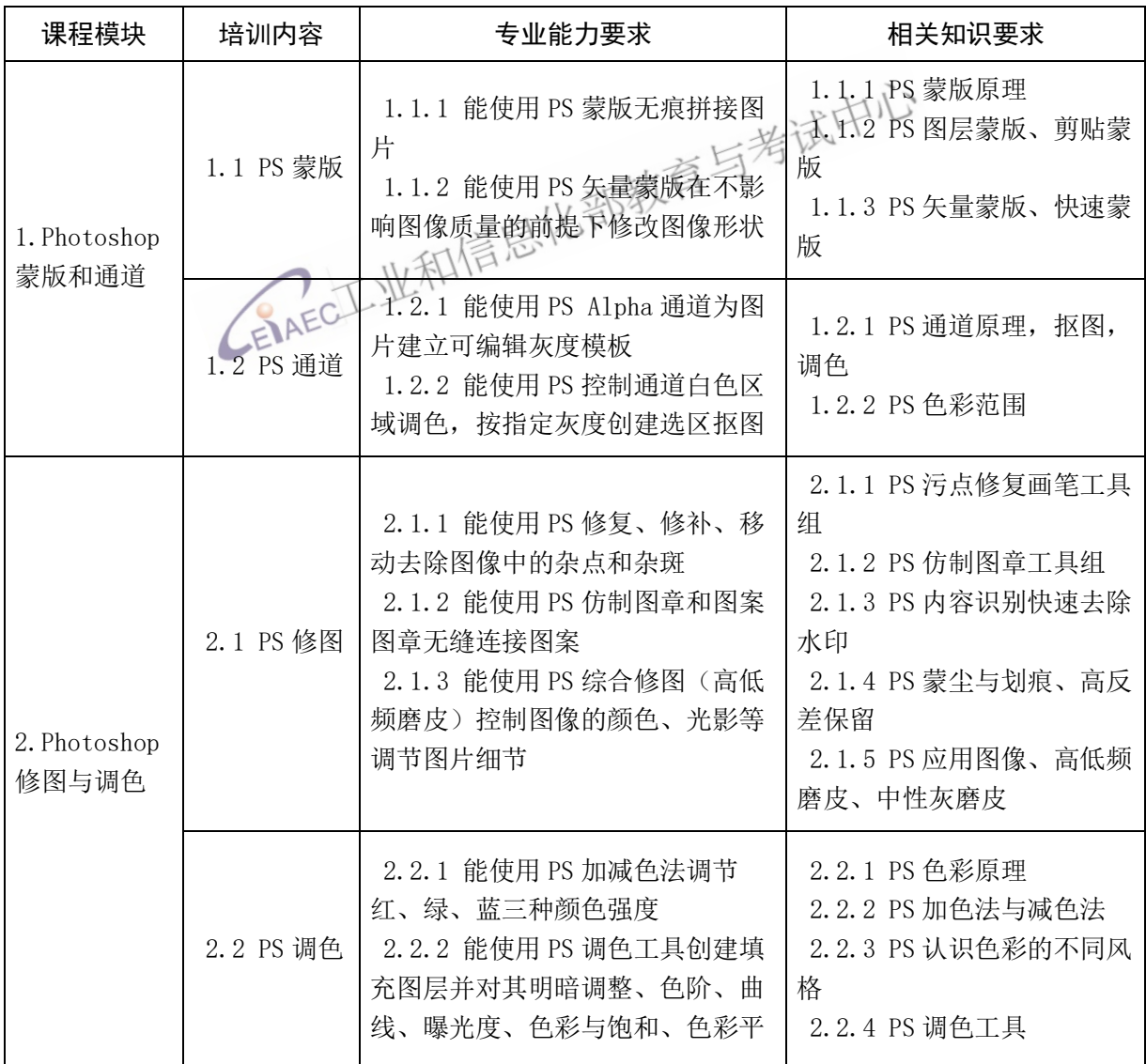

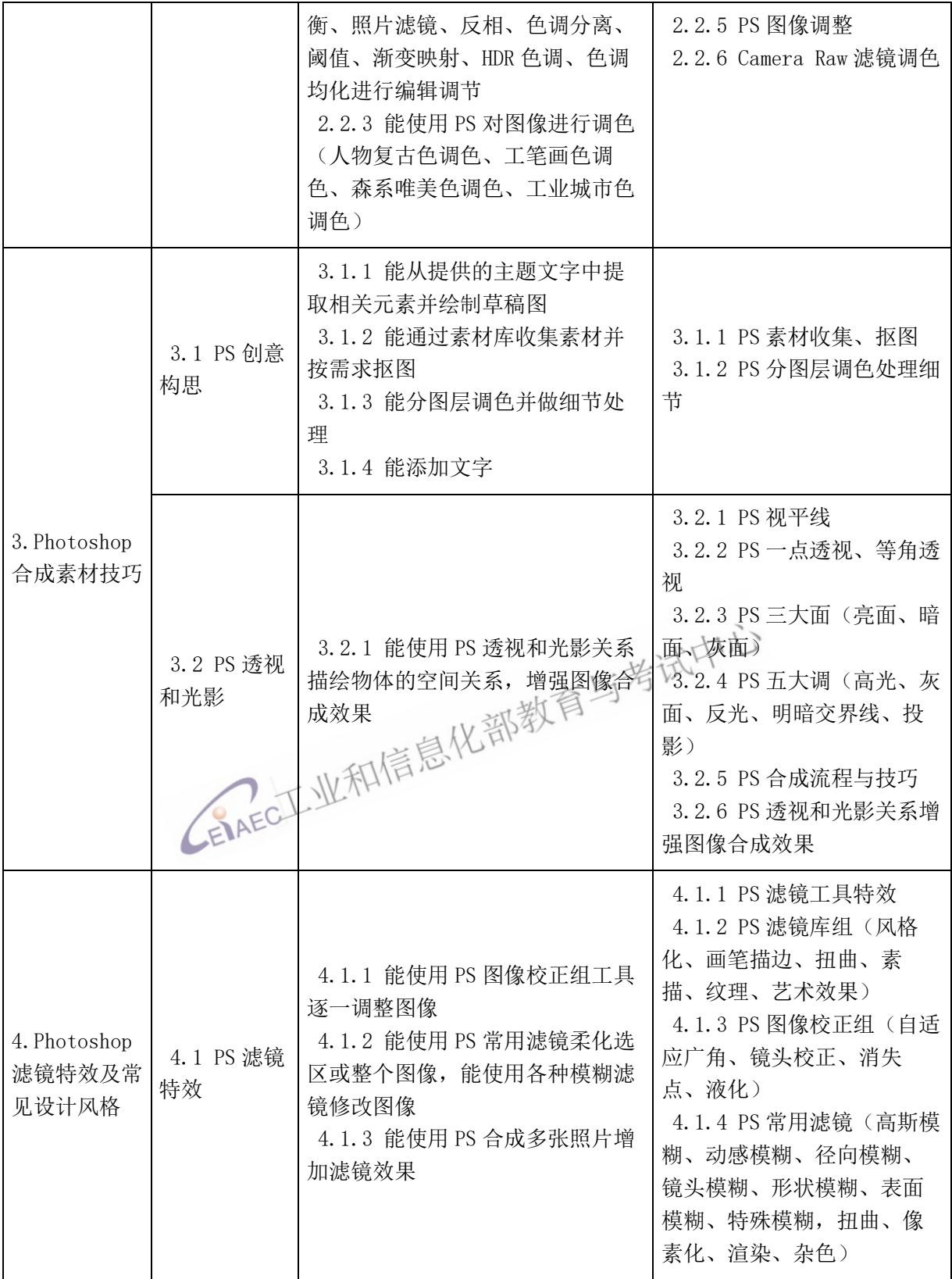

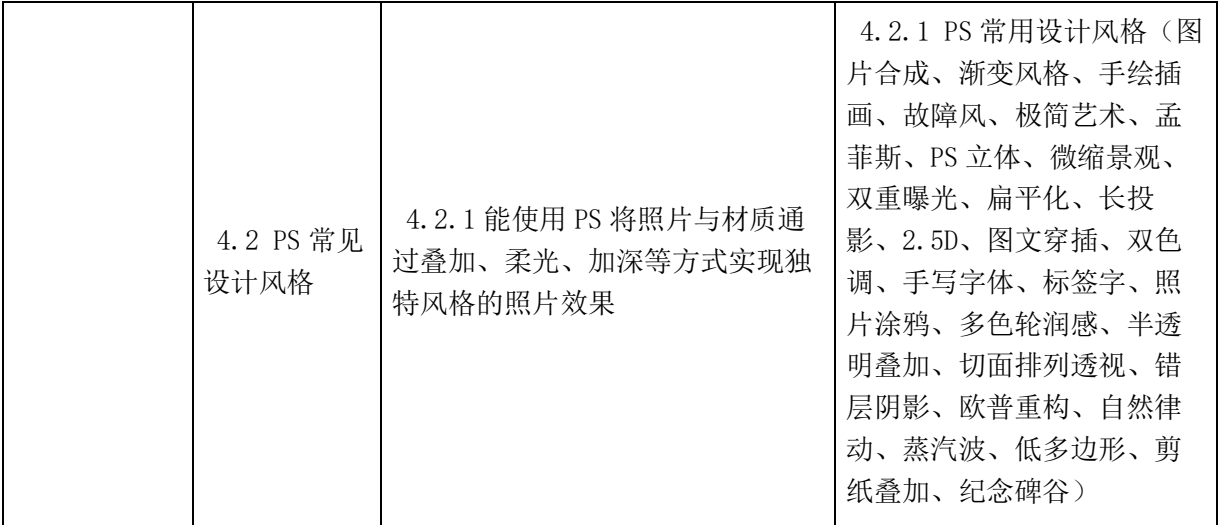

## 3.3 高级

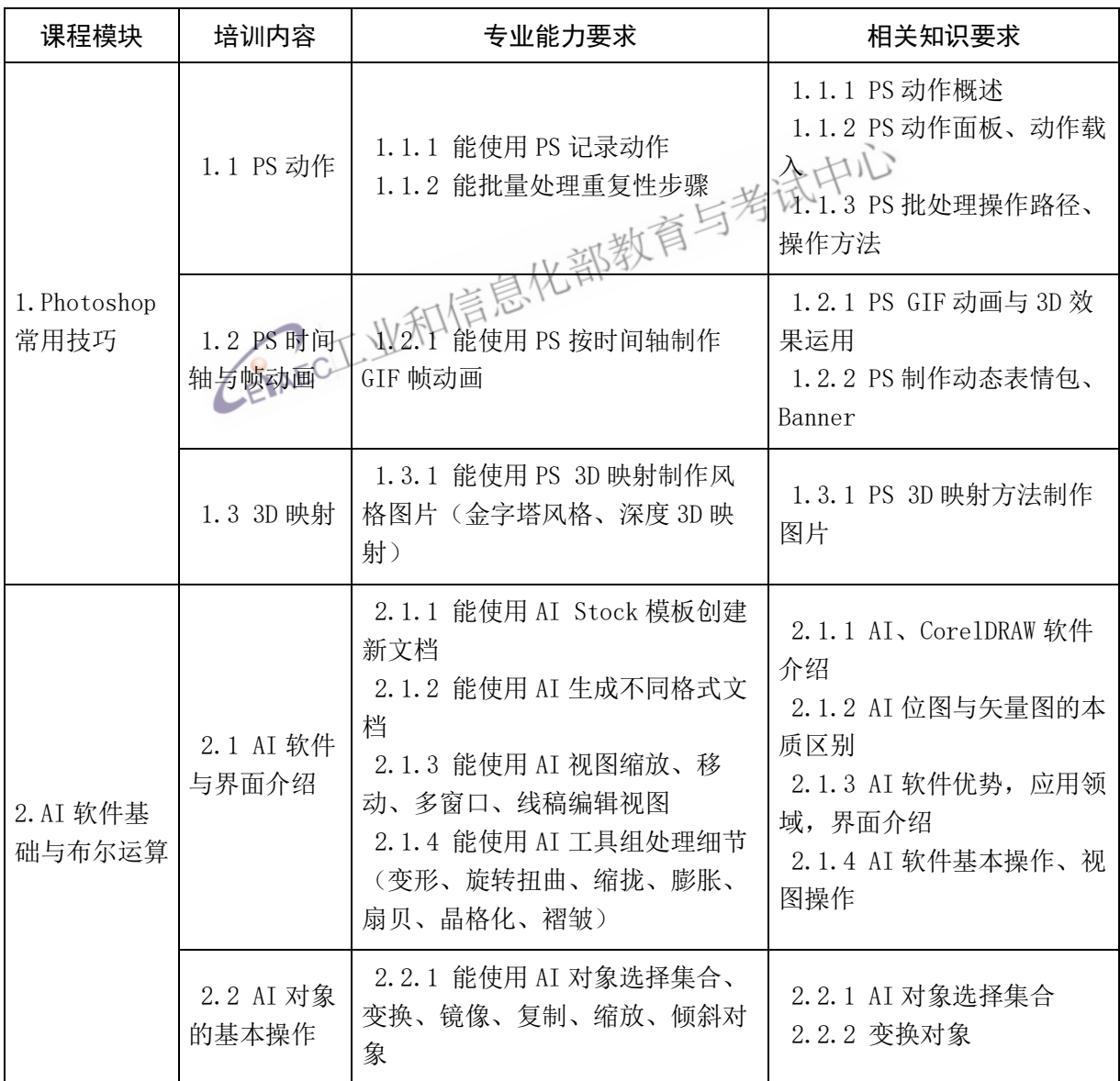

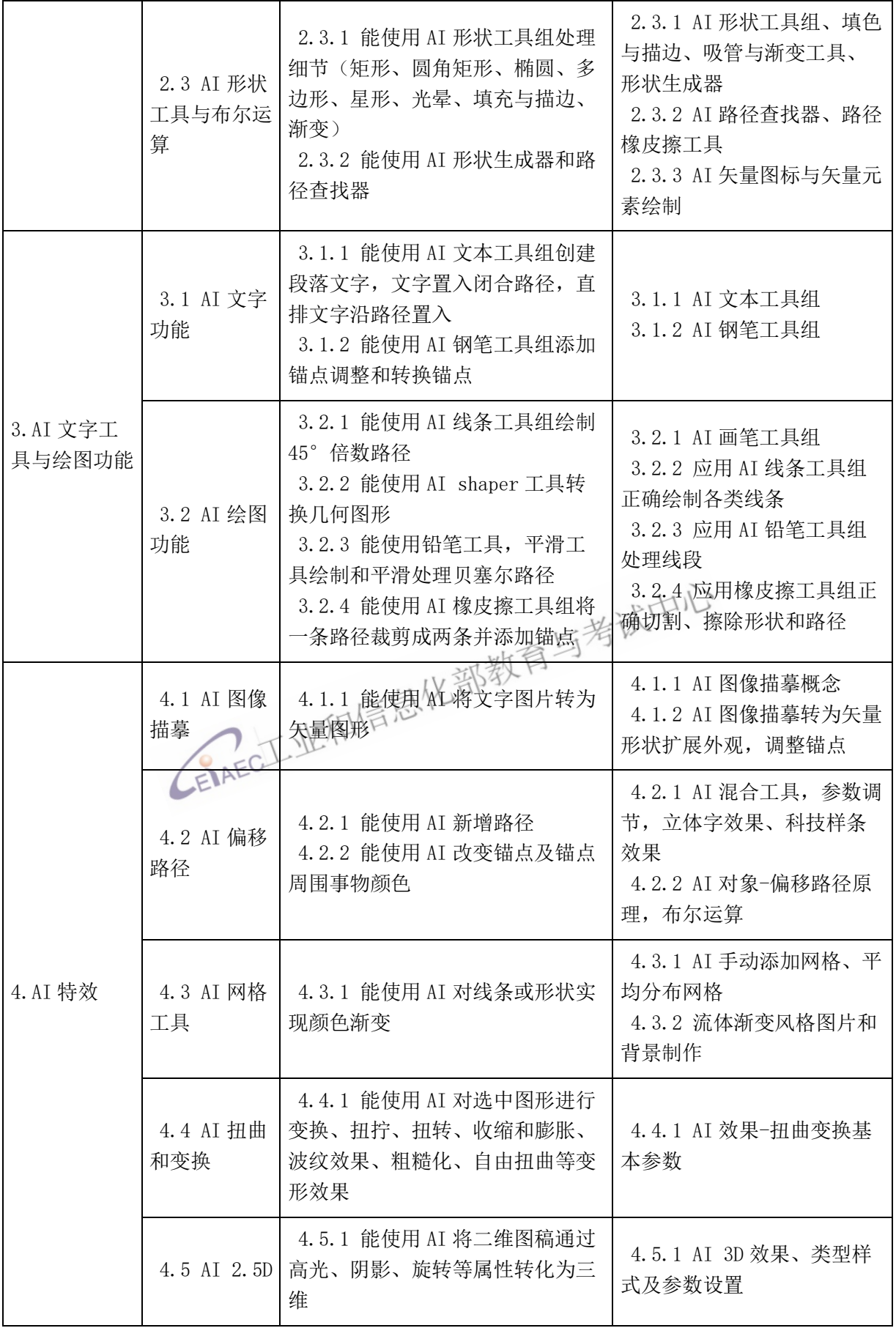

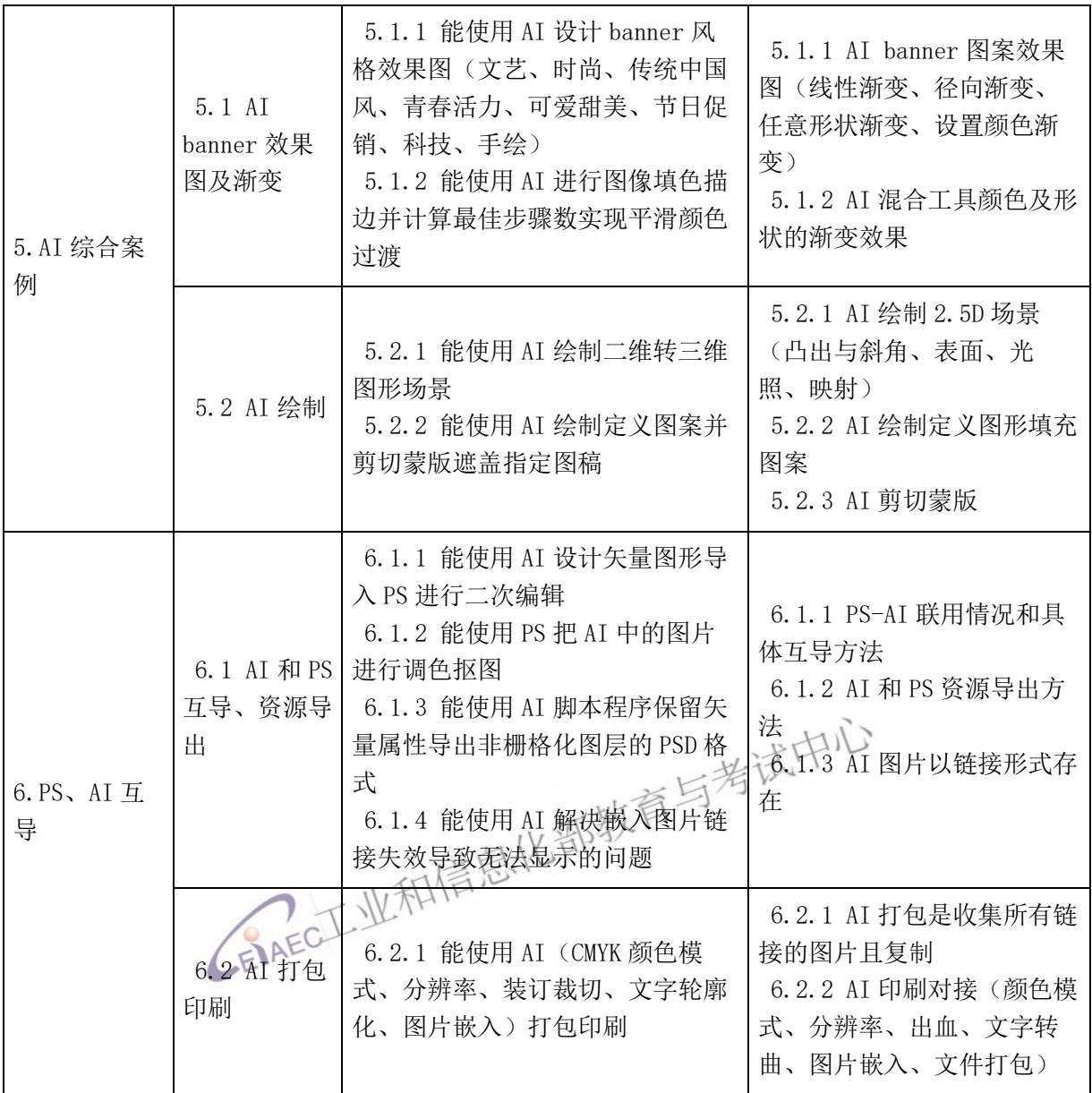

## 4 考核权重表

## 4.1 理论知识权重表

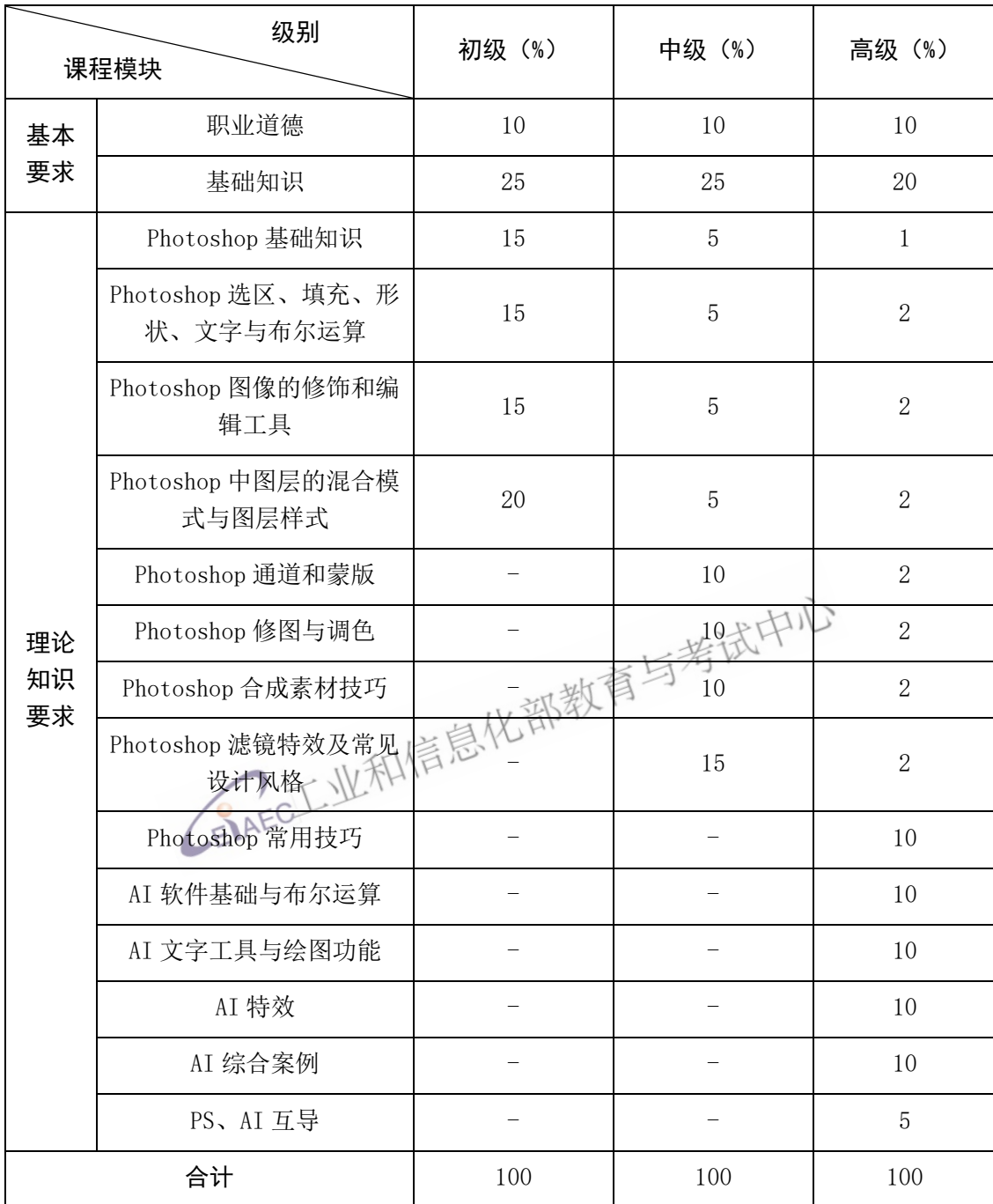

## 4.2 实操能力权重表

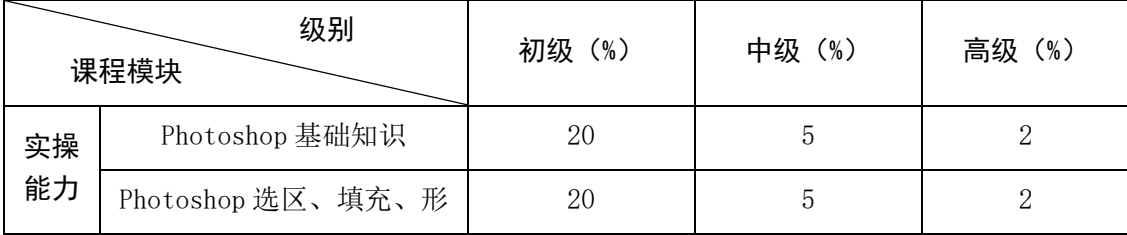

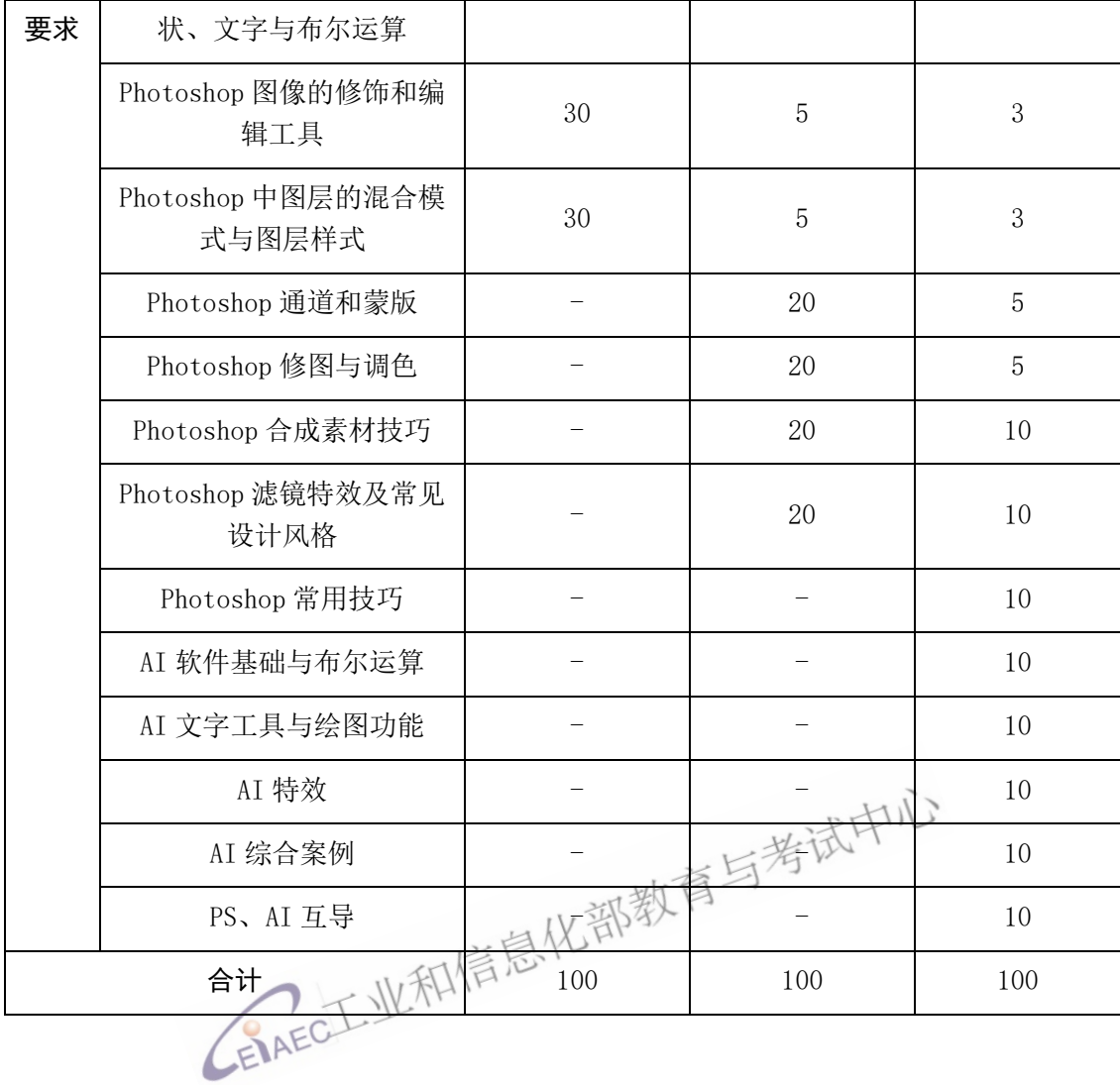